#### НЕОРГАНИЧЕСКИЙ СИНТЕЗ И ТЕХНОЛОГИЯ НЕОРГАНИЧЕСКИХ ПРОИЗВОДСТВ ==== \_\_\_\_\_\_\_\_\_\_\_

УДК 544.43:542.943-92

# ВЗАИМОДЕЙСТВИЕ МАТЕРИАЛА НА ОСНОВЕ ОКСИДОВ АЛЮМИНИЯ И ЖЕЛЕЗА С РАСПЛАВОМ МЕТАЛЛОВ

© В.В.Гусаров, В.И.Альмяшев, В.Б.Хабенский, С.В.Бешта, В.С.Грановский

Институт химии силикатов имени И.В.Гребенщикова РАН, Санкт-Петербург ФГУП «Научно-исследовательский технологический институт им. А.П.Александрова», Сосновый Бор

Поступило в Редакцию 13 марта 2007 г.

Экспериментально исследовано взаимодействие оксидного материала с расплавом металлов, протекающее в режиме горения. Проанализированы условия, при которых возможны такие процессы без повышения температуры окружающей среды.

541

Обычно оксидные материалы, находящиеся в контакте с жидкими средами, в том числе с расплавами металлов, выполняют барьерные функции, представляя в последнем случае одну из групп огнеупорных материалов [1-3]. Такое применение этих материалов накладывает определенные особенности на характер их взаимодействия с жидкостями. Прежде всего подобные материалы, как правило, должны обеспечить неизменность химического состава жидкости в процессе их контакта. Кроме этого, как можно более длительно должны сохраняться конструкционные и функциональные характеристики этих материалов. Вместе с тем в последние годы возрос интерес к материалам, имеющим принципиально противоположный характер взаимодействия с жидкофазными средами и, в частности, с высокотемпературными расплавами, что определяется иными функциональными задачами, которые они выполняют. Прежде всего следует выделить в этом плане так называемые жертвенные материалы.

числу требований, которые в некоторых случаях к тому же противоречат друг другу. В работах [11, 12] было показано, что предпочтительным режимом протекания процесса взаимодействия жертвенного материала с расплавом является горение материала.

Жертвенные материалы используются, например, при получении неорганических нанотрубок [4-7]. В этом случае основной задачей жертвенных материалов является создание условий для скручивания наносвитка после того, как жертвенный материал растворится в жидкой фазе.

Другим примером жертвенных материалов являются материалы пассивной системы безопасности ядерных реакторов [8, 9]. Создание этого класса функциональных материалов явилось следствием необходимости обеспечения существенно более высокого уровня безопасности атомной энергетики и разработкой в связи с этим новых систем безопасности [10]. Жертвенные материалы пассивной системы безопасности ядерных реакторов должны удовлетворять большому

Однако горение, как правило, протекает с сильным экзотермическим эффектом [13, 14], что приводит к существенному разогреву окружающей среды. В случае взаимодействия жертвенного материала с расплавом активной зоны ядерного реактора это вступает в противоречие с одним из основных функциональных требований - требованием охлаждения расплава в процессе его взаимодействия с материалом. Таким образом, для обеспечения функциональности жертвенного материала предпочтительным был бы режим горения, но без нагрева взаимодействующего с ним расплава. Жертвенные материалы с таким характером взаимодействия с расплавом активной зоны ядерных реакторов были созданы [15-19]. Вместе с тем следует отметить, что подобный тип горения может иметь более широкое применение, чем использование только в системах безопасности атомной энергетики.

В соответствии с перечисленными выше причинами представляет интерес проведение более широкого экспериментального исследования таких процессов, т.е. исследования взаимодействия оксидных материалов с расплавами восстановителей, имеющими состав, отличный от состава расплава активной зоны ядерных реакторов.

# Экспериментальная часть

Для изучения взаимодействия оксидного материала с расплавом был получен материал на основе оксидов

алюминия и железа(III). Для этого исходные компоненты – глинозем марки Г-ОО (ГОСТ 30558–98), содержащий не менее 99.5 мас%  $Al_2O_3$ , и оксид железа(III) (ТУ 14-15-228-90 с изм. 1), содержащий не менее 99.2 мас%  $Fe<sub>2</sub>O<sub>3</sub>$ , смешивали в соотношении 40:60 мас%, прессовали под давлением 50 МПа, обжигали при температуре 1380°С в течение 2 ч. Спеченный материал дробили, мололи до прохождения через сито 0.063 мм (ГОСТ 6613-86) и повторно спекали при температуре 1380°С. Полученный таким образом материал имел общую пористость 23±2%.

Теплопроводность материала, определенная в соответствии с ГОСТ12170-85, аппроксимируется выра-<br>жением  $\lambda(T) = (-16.12 - 2.19 \cdot 10^{-2} T)/(1 - 2.43 \cdot 10^{-2} T)$  Br×  $\times M^{-1}$  К<sup>-1</sup> (область интерполяции - 500 K ≤ T ≤ 1200 K).

Расплав металлов готовили с использованием метода индукционной плавки в холодном тигле [20] на установке «Расплав-3». Расплав по данным анализа содержал 66.8 мас% Fe, 18.3 Cr, 8.9 Ni, 4.5 Zr, 0.7 Ti, 0.6 Mn, 0.1 Cu, 0.1 мас% Мо, примеси менее 0.1 мас%. Следует отметить, что содержание циркония в расплаве незначительно изменялось в процессе проведения эксперимента вследствие кристаллизации на холодных элементах экспериментальной установки диоксида циркония, образующегося при окислении компонентов стали кислородом, переходящим в расплав с компонентами взаимодействующего с ним оксидного материала.

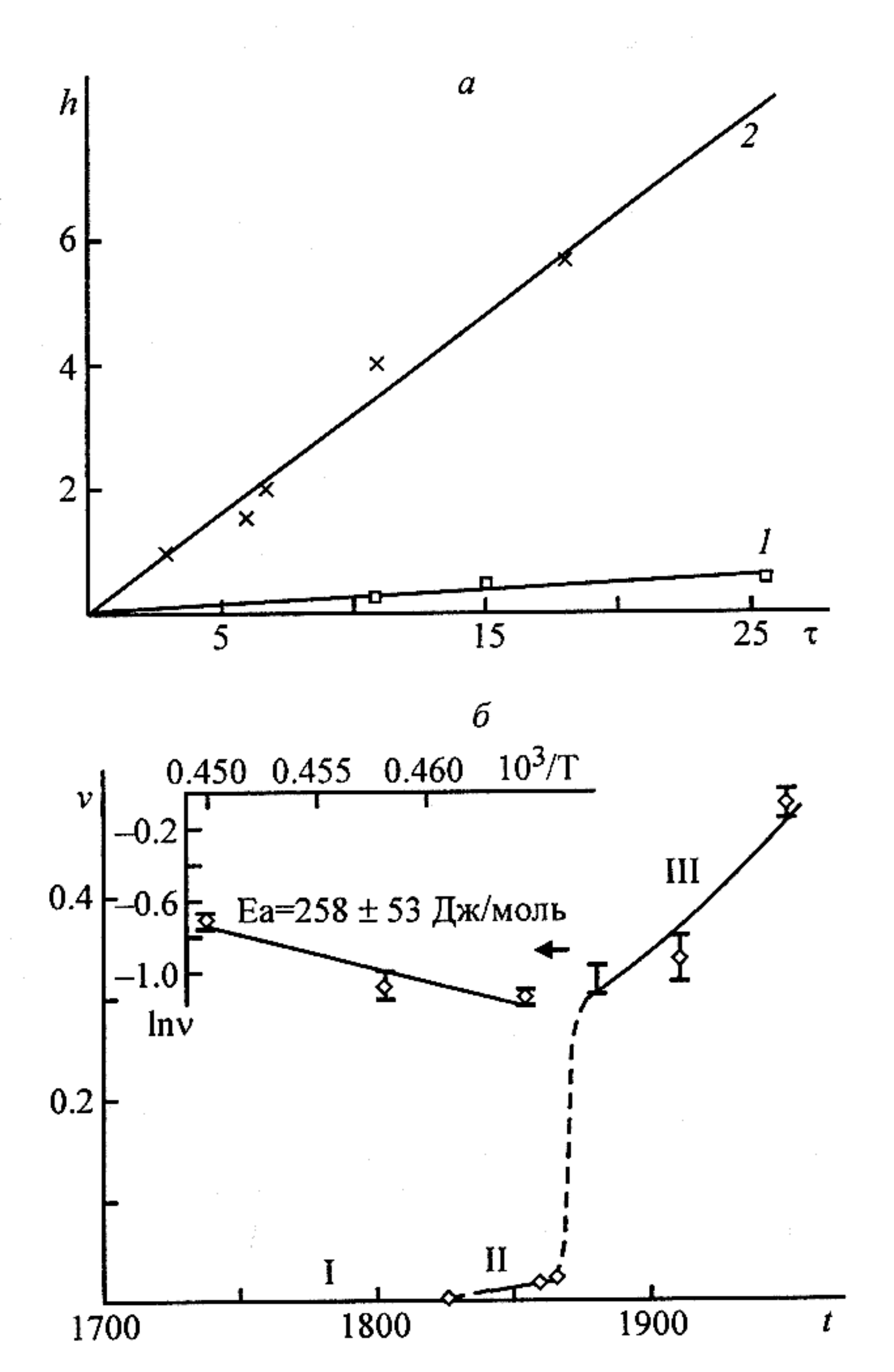

Определение изменения размеров образцов в результате их взаимодействия с расплавом в зависимости от температуры расплава и продолжительности контакта материала с расплавом производилось с погрешностью не более 0.1 мм.

Измерение температуры осуществляли пирометром как до начала контакта материала с расплавом, так и во время взаимодействия по методике, описанной в работе [21]. Отклонения от средних значений температуры расплава в процессе экспериментов изменялись от опыта к опыту в зависимости от температуры расплава и количества выделяющихся аэрозолей, которые являлись одними из основных источников погрешности пирометрических измерений, но во всех случаях указанные отклонения не превышали 100°С.

Исследование микроструктуры и элементного состава в области зоны взаимодействия, а также отдельных фаз в этой области осуществляли методами электронной микроскопии и микрозондового анализа

Рис. 1. Зависимость продвижения фронта взаимодействия оксидного материала h (мм) от времени нахождения материала в расплаве т (с) при различной температуре (а) и зависимость скорости взаимодействия оксидного материала  $v$  (мм $\cdot$ с<sup>-1</sup>) от температуры расплава  $t$  (°C) (б).

Температура расплава (°C):  $1 - 1865$ ,  $2 - 1880$ . I, II, III - температурные области с существенно различающейся скоростью взаимодействия расплава с материалом; то же для рис. 2, 3.

тельствуют о том, что для всего исследованного интервала температур скорость продвижения фронта взаимодействия в пределах погрешности эксперимента не зависит от времени взаимодействия с расплавом (для примера на рис. 1, а приведены соответствующие кинетические данные для двух значений температуры расплава). Поэтому в рассматриваемом случае результаты кинетического исследования могут быть представлены в виде зависимости скорости

Данные о продвижении фронта взаимодействия материала на основе оксидов алюминия и железа(III) с расплавом металлов при различных температурах приведены на рис. 1. Полученные результаты свиде-

на электронном микроскопе АВТ-55 (Япония), оснащенном микрорентгеноспектральным анализатором Oxford Link AN10000/S85 (Великобритания).

веденные на рис. 1, 6 кинетические данные позволяют выделить три температурные области с различным характером протекания процесса.

Первая температурная область ( $T$ <1830°С) характеризуется отсутствием какого-либо заметного взаимо-

взаимодействия расплава металлов с оксидным материалом от температуры расплава (рис. 1, 6). При-

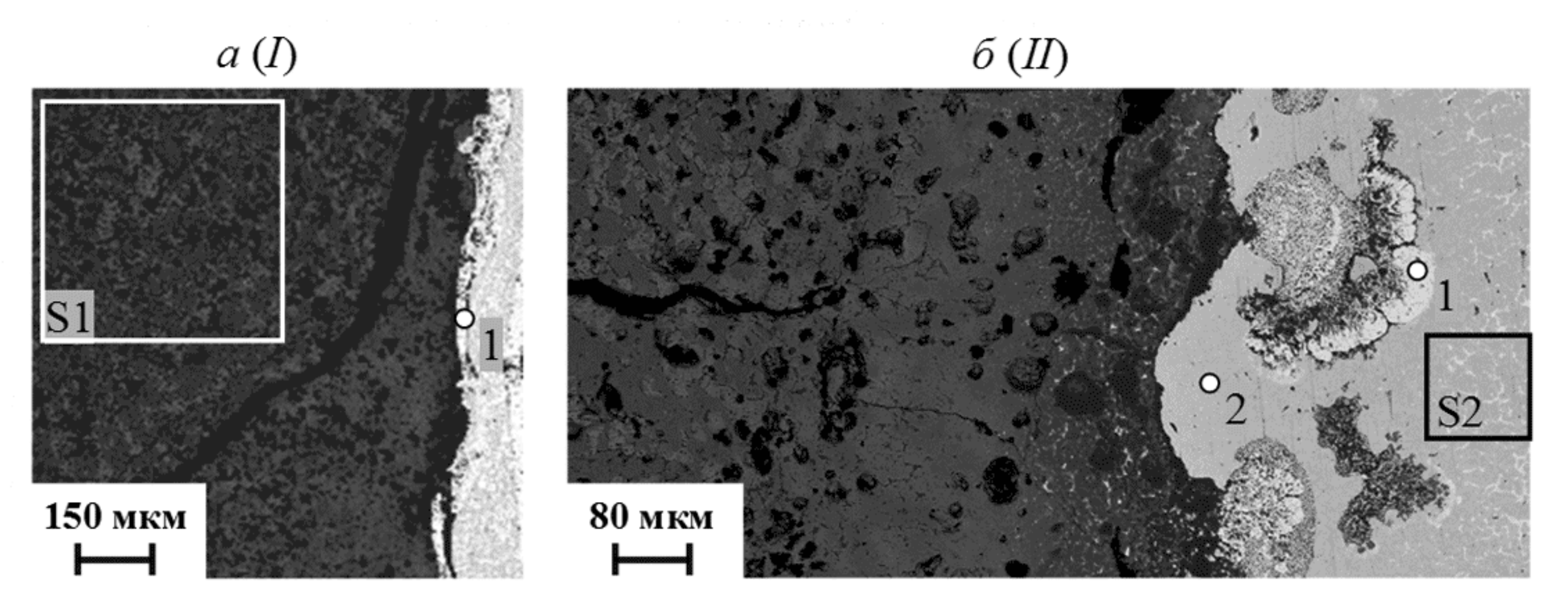

 $\epsilon$  (III)

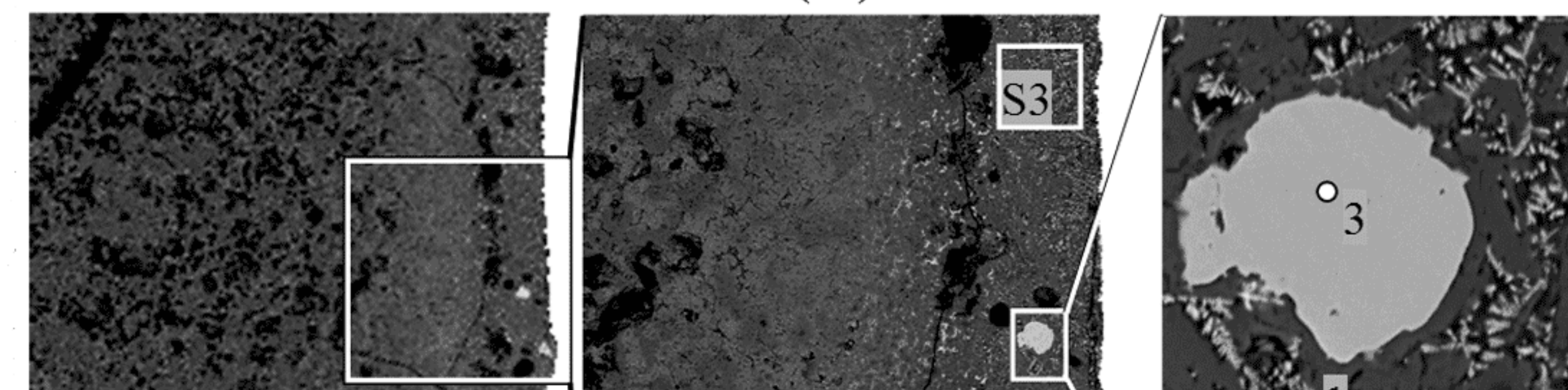

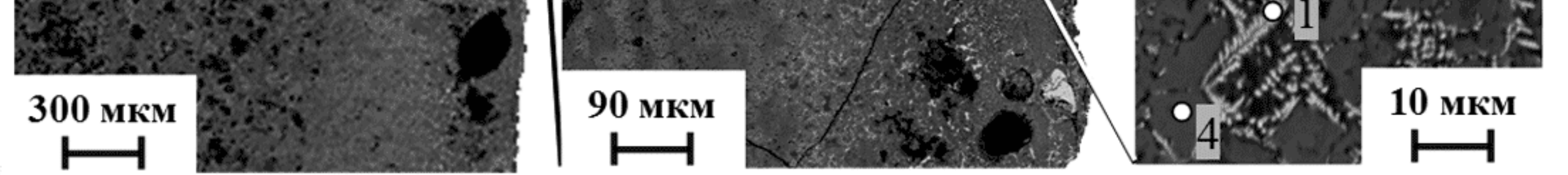

Рис. 2. Микроструктура фронта взаимодействия оксидного материала с расплавом металлов (охлаждение от температуры взаимодействия в закалочном режиме).

действия материала с расплавом (рис.1,  $\delta$ , область  $\Gamma$ ). По-видимому, это связано с образованием слоя из ZrO<sub>2</sub> на границе контакта оксидного материала и расплава, что подтверждается данными электронной микроскопии и микроанализа (рис. 2, а, табл. 1, область 1). Этот слой образуется вследствие окисления циркония - наиболее активного восстановителя, входящего в состав расплава металлов, при одновременном полном или частичном восстановлении поверхностного слоя оксида железа(III) и кристаллизации тугоплавкого ZrO<sub>2</sub> на границе контакта твердой и жидкой сред. Так как ZrO<sub>2</sub> имеет достаточно высокотемпературные эвтектики как с  $Al_2O_3$  1900°С [22], так и с  $Fe<sub>3</sub>O<sub>4</sub>$  1525°С [23] - продуктом частичного восстановления  $Fe<sub>2</sub>O<sub>3</sub>$ , дальнейшее взаимодействие расплава металлов с оксидным материалом, состоящее в транспорте окислителя от оксидного материала через барьерный слой ZrO<sub>2</sub> и окислении компонентов расплава, которое в рассматриваемый в работе интервал времени (до 27 с) лимитируется

слоем диоксида циркония, образовавшимся на границе контакта твердой и жидкой сред, в материале не наблюдается каких-либо количеств диоксида циркония (рис. 2, *а*). При более высокой температуре в материале на границе контакта образца с расплавом можно отметить достаточно существенное изменение как микроструктуры, так и состава (рис. 2, 6, в; табл. 1), свидетельствующее о присутствии жидкой фазы. При температуре, превышающей 1880°С, в материале наблюдаются даже металлические включения (рис. 2,  $\epsilon$ , табл. 1, область 2). Тот факт, что при температуре расплава 1830°С, т.е. превышающей эвтектическую температуру в системах  $ZrO_2-Al_2O_3 Fe<sub>3</sub>O<sub>4</sub>(FeO)$  по данным расчета, проведенного с использованием программного комплекса GEMINI2 на основе базы данных фазовых диаграмм NUCLEA [25], за слоем  $ZrO<sub>2</sub>$  отсутствуют следы жидкой фазы, по-видимому, объясняется малой теплопроводностью как пористого слоя  $ZrO<sub>2</sub>$  [26], так и самого материала, теплопроводность которого к тому же уменьша-

исключительно твердофазными процессами, следовательно, протекает достаточно медленно [24], что и проявилось на кинетической кривой (рис. 1, 6, область *()*. Подтверждением такого характера взаимодействия материала с расплавом могут служить результаты сравнения микроструктуры образцов материала после взаимодействия с расплавом, имевшим температуру 1830, 1860 °С и выше. В первом случае за

ется в процессе эксперимента вследствие появления микротрещин в образце под действием перепада температуры на границе материала с расплавом (рис. 2, *а*), а также небольшой продолжительностью нахождения образца в контакте с расплавом в условиях эксперимента, которая не превышала 27 с, что приводило к тому, что материал не успевал нагреться до температуры эвтектики.

## Таблица 1

Химический состав областей, отмеченных на рис. 2

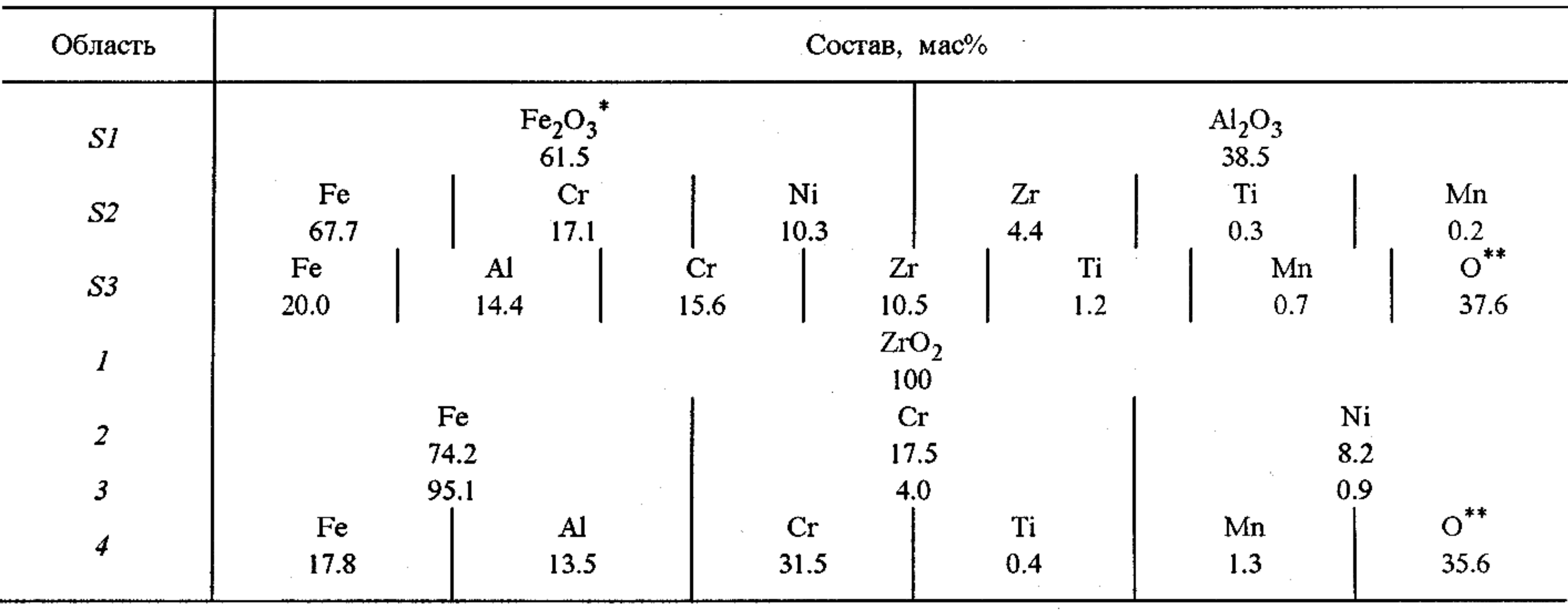

Расчет содержания оксидов выполнен на основании данных о соотношении катионов в предположении степени окисления железа (+3).

\*\* Содержание кислорода определено по балансу массы.

В области температур 1830<7<1880 °С наблюдается незначительное, но надежно фиксируемое изменение размеров образца оксидного материала при его взаимодействии с расплавом металлов (рис. 1). Скорость продвижения фронта взаимодействия составляет около 0.025 мм- $c^{-1}$  при температуре около 1870°С. Микроструктура границы взаимодействия типичная для данного температурного интервала приведена на рис. 2, б. По характеру микроструктуры образца можно заключить, что при взаимодействии материала с расплавом металлов происходило расплавление граничной области оксидного материала с последующим затеканием жидкостей друг в друга, причем данный процесс имеет вид (рис.2, 6), типичный для медленного затекания менее вязкой жидкости в более вязкую (эффект «вязких пальцев» [27]). Обращает на себя внимание конфигурация границы, разделяющей расплавы на основе оксидов и на основе металлов: капли затекающих друг в друга жидкостей отделены от основной части узкими перешейками, что затрудняет перенос реагентов и отвод продуктов из зоны реакции и, следовательно, ограничивает скорость продвижения фронта взаимодействия (рис. 1, область *II*). Подтверждением того, что наличие узких перешейков в области контакта капель и основной части жидкости лимитирует подвод реагентов и отвод продуктов реакции, может служить сравнение данных о составе капель и соединяющихся с ними через указанные перешейки основных масс жидкости. Например, в основной части расплава металлов (рис. 2, 6, табл. 1, область S2) находится 4.4 мас% Zr, в то время как в самой капле (рис. 2, 6, табл. 1, область 2) цирконий практически отсутствует. И наоборот, капля расплава оксидов обогащена продуктом реакции окисления циркония - диоксидом циркония (рис. 2, 6, табл. 1, область 1) в отличие от примыкающей к ней основной массы оксидов, в которой после кристаллизации наблюдаются включения белого цвета, состоящие из диоксида циркония.

Следует отметить, что для рассматриваемой температурной области  $II$ , так же как и для области  $I$ , характерно образование микротрещин в материале, но формируются они на большем удалении от границы контакта образца с расплавом. В данном случае между границей фронта взаимодействия материала с расплавом и областью, в которой формируются трещины, т.е. областью с достаточно хрупким поведением материала, расположены зона с микроструктурой, свидетельствующей о спекании материала при помещении его в высокотемпературный расплав, и зона, в которой, как можно заключить на основании анализа ее состава (рис. 2, 6, табл. 1), сосуществовали твердая и жидкая фазы, причем последняя содержала продукты окисления некоторых компонентов расплава металлов (прежде всего ZrO<sub>2</sub> и некоторое количество  $Cr_2O_3$ ).

Температурная область III (рис. 1) характеризуется постоянной по величине и относительно большой скоростью продвижения фронта взаимодействия оксидного материала с расплавом металлов, что является отличительной особенностью процесса горения  $[14, 28]$ .

Анализ микроструктуры образца показывает существенные отличия данного случая от процессов взаимодействия при более низких температурах, т.е. от температурных областей *I и II* (рис. 2). Прежде всего, это выражается в отсутствии на границе фронта

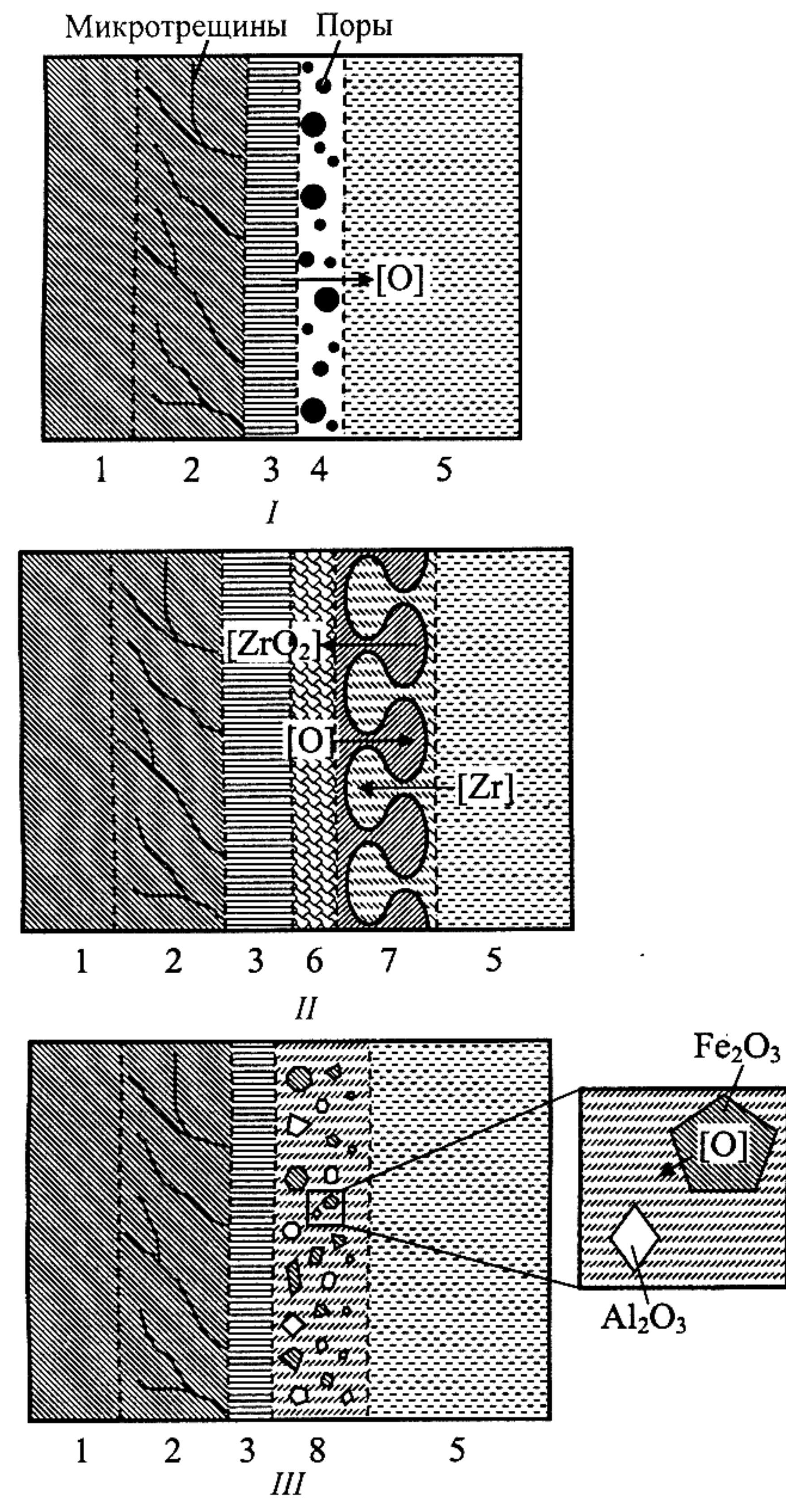

взаимодействия каких-либо барьерных слоев - твердых, как для области I (рис. 2, а), нли жидкофазных структур типа «вязких пальцев», характерных для температурной области  $II$  (рис. 2, 6). Другое существенное отличие состоит в том, что в образце вблизи границы контакта материала с расплавом металлов появляется зона, отделяющаяся от остальной части материала слоем пор и содержащая включения капель металла (рис. 2, в, табл. 1). Анализ состава этой зоны позволяет предположить, что в ней прошло дальнейшее восстановление  $Fe<sub>2</sub>O<sub>3</sub>$  с образованием оксида железа(II). Это в свою очередь привело к понижению температуры эвтектики системы [29], уменьшению вязкости оксидного расплава и, следовательно, повышению скорости перемешивания расплавов оксидов и металлов. Таким образом, в последнем случае практически отсутствуют какие-либо существенные кинетические затруднения для подвода реагентов и отвода продуктов от фронта взаимодействия через жидкую фазу, что в совокупности с экзотермическим характером взаимодействия расплава с материалом создает условия для протекания процесса в режиме жидкофазного горения [8, 11, 12]. Кинетический анализ данных о температурной зависимости продвижения фронта взаимодействия материала с расплавом металлов (рис. 1, 6) показал, что эффективная энергия активации процесса взаимодействия составляет  $E_a$ =258 $\pm$ 53 кДж $\cdot$ моль<sup>-1</sup>, т.е. является характерной для большинства процессов, лимитируемых диффузией в твердой фазе [30]. В частности, полученное значение  $E_a$  в пределах погрешности определения совпадает со значением  $E_a$ =259 кДж $\cdot$ моль<sup>-1</sup>, соответствующим энергии активации диффузии кислорода в оксиде железа [31]. Таким образом, в случае, когда практически отсутствуют диффузионные ограничения для подвода реагентов и отвода продуктов реакции в жидкой фазе, продвижение фронта взаимодействия расплава металлов с оксидным материалом лимитирует диффузия окисляющего агента (кислорода) по твердой фазе (оксиду железа) в зону реакции.

Рис. 3. Схема зон, выделенных в микроструктуре исследованных образцов.

 $1$  - оксидный материал без признаков изменения исходного состава и микроструктуры; 2 - зона оксидного материала с микротрещинами, образовавшимися вследствие термонапряжений; 3 - зона спекания оксидного материала; 4 – слой пористого ZrO<sub>2</sub>; 5 – расплав металлов; 6 – слой материала, частично провзаимодействовавшего с компо-

нентами расплава, находившийся в диапазоне температур

Основные процессы, протекающие на границе контакта материала с расплавом, для трех рассмотренных температурных областей схематически представлены на рис. 3. Анализ обобщенных в виде соответствующих схем процессов (рис. 3) результатов кинетического исследования показывает, что в зависимости от формирующейся при взаимодействии материала с расплавом динамической структуры области контакта образца с жидкой фазой лимитирующими скорость продвижения фронта взаимодействия могут быть совершенно разные процессы, что приводит к соответствующему резкому изменению скорости взаимодействия компонентов.

Журнал прикладной химии, вып. 4, 2007 г.

металлов с оксидным материалом.

между солидусом и ликвидусом системы; 7 - зона взаимного затекания расплавов оксидов и металлов на фронте взаимодействия; 8 - реакционная зона в условнях жидкофазного горения оксидного материала. Стрелками обозначено направление переноса компонента [...], лимитирующего процесс взаимодействия расплава

Процессы окисления основных восстановителей циркония и хрома при их взаимодействии с оксидом железа

### Таблица 2

Изменение температуры расплава металлов при жидкофазном горении оксидных материалов различного состава

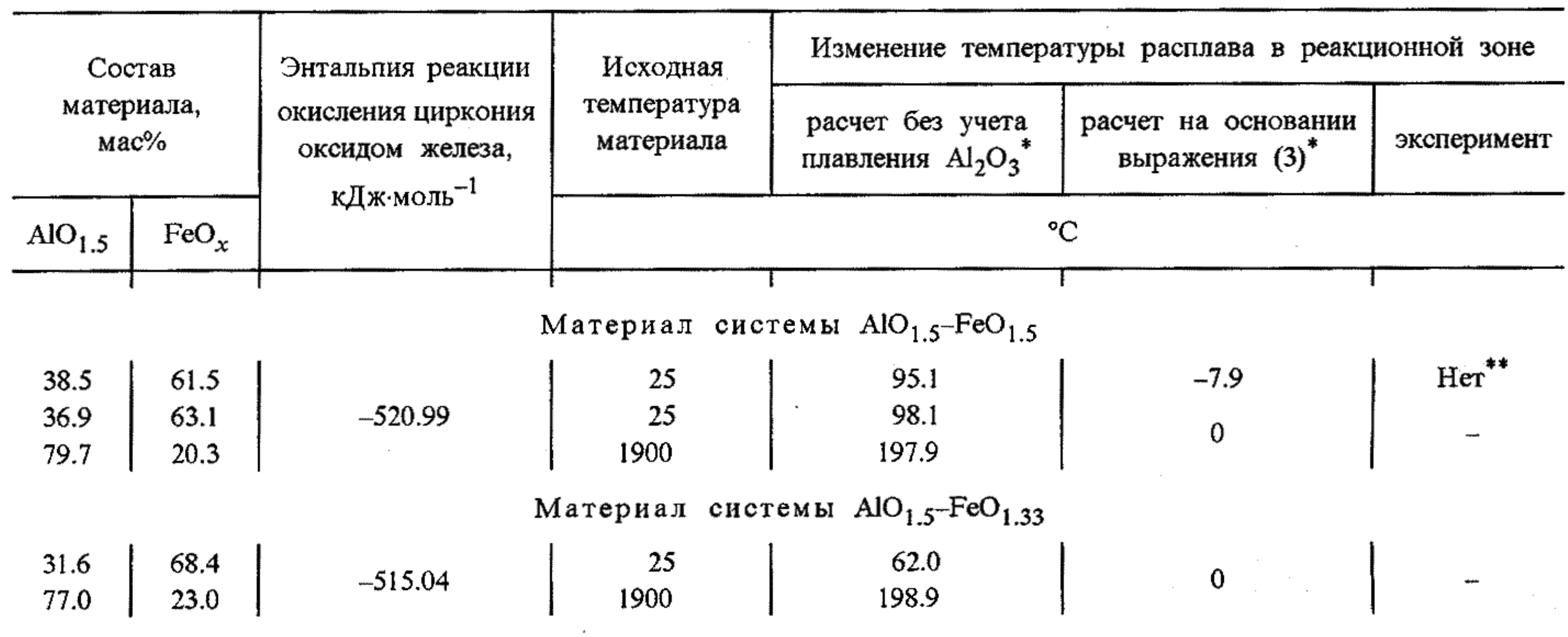

Материал системы  $AIO_{1.5}$ -FeO

|  | 27.7<br>74.7 | 72.3<br>25.3 | $-511.90$ | رے<br>1900 | ~ * * *<br>191.6 |  |  | ļ |
|--|--------------|--------------|-----------|------------|------------------|--|--|---|
|--|--------------|--------------|-----------|------------|------------------|--|--|---|

Исходная температура расплава принята в расчетах равной 1900°С.

Измеряли температуру расплава вблизи взаимодействующего с ним образца материала, при этом изменения температуры расплава, выходящего за пределы погрешности измерений, не наблюдали.

$$
2/3 \text{Fe}_2\text{O}_3 + \text{Zr} = \text{ZrO}_2 + 4/3 \text{Fe},\tag{1}
$$

$$
1/2 \text{Fe}_2\text{O}_3 + \text{Cr} = 1/2 \text{Cr}_2\text{O}_3 + \text{Fe},\tag{2}
$$

являются сильно экзотермическими с изменением энтальпии  $\Delta H(1) = -520.99$  и  $\Delta H(2) = -167.19$  кДжх  $\times \text{MOD}^{-1}$  (здесь и далее расчет изменения энтальпии проведен с использованием базы данных термодинамических свойств веществ IVTANTHERMO [32]). В связи с этим можно было бы ожидать значительного повышения температуры в системе, в том числе и в расплаве. Однако температура расплава металлов вблизи взаимодействующего с ним оксидного образца оставалась, как показали результаты экспериментов, на одном уровне в пределах погрешности измерения температуры. Это, по-видимому, может быть объяснено тем, что локальное повышение температуры в зоне протекания окислительно-восстановительных реакций (1) и (2) компенсируется эндотер-

перекода компонентов в расплав (
$$
\Delta H_{\text{rut}}
$$
) может быть представлено в виде

$$
\Delta H = \Delta H_{\text{o.-B}} + \Delta H_{\text{H}} + \Delta H_{\text{H}}. \tag{3}
$$

Расчет тепловых эффектов, проведенный на 1 моль расплава металлов, взаимодействующего с материалом, в предположении, что исходная температура материала составляет 25°С и окисляется только содержащийся в расплаве цирконий, дал значение  $\Delta H(3) = 0.41$  кДж $\cdot$ моль<sup>-1</sup>, т.е. в этом случае несмотря на большой экзотермический эффект реакции (1), можно ожидать понижения температуры расплава на 0.4% от начальной температуры расплава (табл.2). Эксперимент показал, что наряду с окислением циркония наблюдается частичное окисление хрома (рис. 2, табл. 1). В связи с этим проведен расчет изменений температуры расплава вследствие прохождения окислительных реакций (1), (2). Расчет показал,

мическим эффектом, связанным с переходом оксида алюминия в расплав и нагревом компонентов материала до температуры расплава металлов. Для анализа указанной возможности были проведены соответствующие расчеты, результаты которых приведены в табл. 2. Так, изменение энтальпии системы с учетом окислительно-восстановительных реакций  $(\Delta H_{\alpha_{\text{m}}})$ , нагрева компонентов материала  $(\Delta H_{\text{H}})$  и

что хотя вследствие экзотермичности реакции (2) можно было бы ожидать повышения температуры, суммарный эффект, рассчитанный по выражению (3) с учетом нагрева материала от 25°С, должен привести к существенному понижению температуры расплава, составляющему 115.9°С (т.е. около 6% от начальной температуры расплава). Такое изменение температуры уже выходит за пределы погрешности измерений и могло бы быть зафиксировано экспериментально. Тот факт, что в эксперименте не наблюдается изменений температуры расплава, выходящих за пределы погрешности измерений (табл. 2), по-видимому, объясняется только частичным окислением хрома в процессе взаимодействия расплава металлов с оксидным материалом (рис. 2, табл. 1).

Сравнение результатов расчета и данных эксперимента свидетельствует с учетом приведенных выше замечаний об их совпадении в пределах погрешности измерений, что позволяет рассчитывать на высокую степень достоверности прогноза изменений температуры расплава металлов при жидкофазном горении оксидных материалов различного состава, приведенных в табл. 2.

Таким образом, экспериментальные данные и результаты расчетов показывают, что взаимодействие материала на основе оксидов алюминия и железа с Fe-Cr-Ni-Zr расплавом в определенном температурном интервале протекает так, что кинетика этого процесса может быть описана в рамках теории горения [28], так же как и взаимодействие жертвенного материала с расплавом активной зоны ядерного реактора [8, 11, 12]. При этом особенностью рассматриваемого процесса является то, что несмотря на характерный для горения достаточно большой экзотермический эффект реакции окисления компонентов расплава при их взаимодействии с отдельными компонентами оксидного материала суммарный тепловой эффект взаимодействия расплава с материалом оказывается таким, что либо не приводит к какомулибо значимому повышению температуры расплава, либо приводит даже к понижению температуры расплава. Следовательно, горение веществ без повышения температуры окружающей среды может реализоваться не только при взаимодействии жертвенных материалов с расплавом активной зоны ядерных реакторов [8, 11, 12], а охватывает более широкий круг химических процессов и может иметь более широкую область прикладного использования.

циирует прохождение сопряженного процесса, протекающего с эндотермическим эффектом, в результате чего суммарный тепловой эффект в реакционной зоне может быть близок к нулю или даже приводить к поглощению тепла.

Авторы выражают благодарность М.Д.Толкачеву (ИГГД РАН) за помощь в проведении электронномикроскопических и микрозондовых исследований.

Работа выполнена при финансовой поддержке Российского фонда фундаментальных исследований  $(mpoekT \& 05-08-49971).$ 

#### Список литературы

- [1] Ротенберг Г.Б. Огнеупорные материалы. М.: Металлургия, 1980. 342 с.
- [2] Стрелов К.К. Теоретические основы технологии огнеупорных материалов. М.: Металлургия, 1985. 480 с.
- [3] Суворов С.А. // Новые огнеупоры. 2002. № 3. С. 38-45.
- [4] Prinz V.Ya., Seleznev V.A., Gutakovsky A.K. et al. //
	-

#### Выводы

1. Анализ кинетических данных и изучение механизма взаимодействия расплава металлов, содержащего цирконий, с материалом на основе оксидов алюминия и железа показали, что начиная с температуры около 1880°С процесс протекает в режиме, который

может быть описан в рамках теории горения.

- Physica E. 2000. V. 6. N 1-4. P. 828-831.
- [5] Schmidt O.G., Eberl K. // Nature. 2001. V. 410. P. 168.
- [6] Принц В.Я. // Изв. вузов. Физика. 2003. Т. 46. № 6.  $C. 35-43.$
- [7] Deneke Ch., Schmidt O.G. // Appl. Phys. Lett. 2004. V. 85. N 14. P. 2914-2916.
- [8] Гусаров В.В., Альмяшев В.И., Хабенский В.Б. и др. // Физика и химия стекла. 2005. Т. 31. № 1. С. 71-90.
- [9] Гусаров В.В., Альмяшев В.И., Хабенский В.Б. и др. // Рос. хим. журн. 2005. Т. 49. № 4. С. 42-53.
- [10] Пат. 2253914 РФ, МПК G 21 С9/016. Система локализации и охлаждения кориума аварийного ядерного реактора водо-водяного типа.
- [11] Гусаров В.В., Бешта С.В., Хабенский В.Б. и др. // Тр. Всерос. конф. «Процессы горения и взрыва в физикохимии и технологии неорганических материалов». Черноголовка: ИСМАН, 2002. С. 99-103.
- [12] Альмяшев В.И., Бешта С.В., Витоль С.А. и др. // Новые достижения в химии и технологии материалов: Сборник материалов конференции. СПб, 2002.  $C. 33-37.$
- $[13]$  Зельдович Я.Б. // ЖФХ. 1948. Т. 22. № 1. С. 27-48.
- [14] Зельдович Я.Б., Баренблат Г.И., Либрович В.Б., Махвелидзе Г.М. Математическая теория горения и взрыва. М.: Наука, 1980. 478 с.
- [15] Пат. 2178924 РФ, МПК G 21 С9/016. Шихта для получения материала, обеспечивающего локализацию расплава активной зоны ядерных реакторов.

2. При определенных условиях процесс взаимодействия оксидного материала с расплавом металлов, содержащим активные восстановители, может проходить по следующей схеме. Взаимодействие части компонентов материала и расплава, протекающее с экзотермическим эффектом в режиме горения, ини[16] Пат. 2191436 РФ, МПК G 21 С9/016. Оксидный материал ловушки расплава активной зоны ядерного реактора. [17] Пат. 2192053 РФ, МПК G 21 С9/016. Оксидный материал ловушки расплава активной зоны ядерного реактора. [18] Пат. 2212719 РФ, МПК G 21 С9/016. Оксидный материал ловушки расплава активной зоны ядерного реактора.

- [19] Пат. 2206930 РФ, МПК G 21 С9/016. Способ получения керамических материалов для ловушки расплава активной зоны ядерного реактора, содержащих оксиды железа, алюминия и диоксид кремния.
- [20] *Петров Ю.Б.* Индукционная плавка окислов. Л.: Энергоатомиздат, 1983. 104 с.
- [21] Bechta S.V., Khabensky V.B., Vitol S.A. et al. // Nuclear Eng. a. Design. 2001. V. 210. N 1-3. P. 193-224.
- [22] Диаграммы состояния систем тугоплавких оксидов: Справ. Вып. 5. Двойные системы. Ч. І / Под ред. Ф.Я.Галахова. Инс-т химии силикатов им. И.В.Гребенщикова, Л.: Наука, 1985. 284 с.
- [23] Торопов Н.А., Барзаковский В.П., Лапин В.В., Курцева Н.Н. Диаграммы состояния силикатных систем: Справ. Вып. первый. Двойные системы. 2-е издание /

Под ред. Н.А.Торопова. Л.: Наука, 1969. 822 с.

- [24] Гусаров В.В. // ЖОХ. 1997. Т. 67. № 12. С. 1959-1964.
- [25] Chevalier P.Y., Fischer E., Cheynet B. // CALPHAD. 2004. V. 28. P. 15-40.
- [26] Андриевский Р.А., Спивак И.И. Прочность тугоплавких соединений и материалов на их основе: Справ. Челябинск: Металлургия, 1989. 368 с.
- [27] Федер Е. Фракталы / Пер. с англ. М.: Мир, 1991. 254 с.
- [28] Вильямс Ф.А. Теория горения. М.: Наука, 1971. 615 с.
- [29] Бешта С.В., Крушинов Е.В., Альмяшев В.И. и др. // ЖНХ. 2006. Т. 51. № 2. С. 367-374.
- [30] Третьяков Ю.Д. Твердофазные реакции. М.: Химия, 1978. 360 с.
- [31] Рябухин А.Г., Тепляков Ю.Н., Кожаева А.А. // Изв. Челябинского НЦ: Физическая химия и технология неорганических материалов. 2001. Вып. 1. С. 31-33.
- [32] Belov G.V., Iorish V.S., Yungman V.S. // CALPHAD. 1999. V. 23, N 2. P. 173-180.

 $\mathcal{L}_\text{c}$  and the state of the state of the state of the state of the state of the state of the state of the state of the state of the state of the state of the state of the state of the state of the state of the stat  $\mathcal{L}(\mathcal{L}(\mathcal{$ 

,他们的人都是不是一个人,他们的人都是不是一个人,他们的人都是不是一个人,他们的人都是不是一个人,他们的人都是不是一个人,他们的人都是不是一个人,他们的人都是不<br>第159章 我们的人,他们的人都是不是一个人,他们的人都是不是不是不是,他们的人都是不是不是,他们的人都是不是不是,他们的人都是不是不是,他们的人都是不是不是,  $\label{eq:2.1} \frac{1}{\sqrt{2\pi}}\int_{\mathbb{R}^3}\frac{1}{\sqrt{2\pi}}\int_{\mathbb{R}^3}\frac{1}{\sqrt{2\pi}}\frac{1}{\sqrt{2\pi}}\int_{\mathbb{R}^3}\frac{1}{\sqrt{2\pi}}\frac{1}{\sqrt{2\pi}}\int_{\mathbb{R}^3}\frac{1}{\sqrt{2\pi}}\frac{1}{\sqrt{2\pi}}\int_{\mathbb{R}^3}\frac{1}{\sqrt{2\pi}}\frac{1}{\sqrt{2\pi}}\frac{1}{\sqrt{2\pi}}\int_{\mathbb{R}^3}\frac{1}{\sqrt{2\pi}}\$  $\mathcal{L}_{\text{max}}$  and  $\mathcal{L}_{\text{max}}$  and  $\mathcal{L}_{\text{max}}$  and  $\mathcal{L}_{\text{max}}$ 

 $\mathcal{L}(\mathcal{L}(\mathcal{L}))$  and the contract of the contract of the contract of the contract of the contract of the contract of the contract of the contract of the contract of the contract of the contract of the contract of the  $\mathcal{L}^{\mathcal{L}}(\mathcal{L}^{\mathcal{L}}(\mathcal{L}^{\mathcal{L$  $\mathcal{L}(\mathcal{L}(\mathcal{$ a de la componentación de la componentación de la componentación de la componentación de la componentación de<br>En 1930, establece de la componentación de la componentación de la componentación de la componentación de la c 

 $\mathcal{L}(\mathcal{L}(\mathcal{L}))$  and the contribution of the contribution of the contribution of the contribution of the contribution of the contribution of the contribution of the contribution of the contribution of the contribution 的。""我们是一个人的人,我们也不是一个人的人。""我们的人,我们也不是一个人的人。""我们的人,我们的人,我们的人,我们的人,我们的人,我们的人,我们的人,我  $\mathcal{L}(\mathcal{L}(\mathcal{$ 

,他们的人都是不是一个人,他们的人都是不是一个人,他们的人都是不是一个人,他们的人都是不是一个人,他们的人都是不是一个人,他们的人都是不是一个人,他们的人都是不<br>第159章 我们的人,他们的人都是不是一个人,他们的人都是不是一个人,他们的人都是不是一个人,他们的人都是不是一个人,他们的人都是不是一个人,他们的人都是不是一 a sa bandar da san a sa baile a ta san an t-aistean an t-aistean an t-aistean an t-aistean an t-aistean an t-a<br>Ta t-aistean an t-aistean an t-aistean an t-aistean an t-aistean an t-aistean an t-aistean an t-aistean an t-a ,他们就是一个人的人,他们就是一个人的人,他们就是一个人的人,他们就是一个人的人,他们就是一个人的人,他们就是一个人的人,他们就是一个人的人,他们就是一个人的人

 $\mathcal{L}(\mathcal{L}^{\mathcal{L}})$  and  $\mathcal{L}(\mathcal{L}^{\mathcal{L}})$  and  $\mathcal{L}(\mathcal{L}^{\mathcal{L}})$  and  $\mathcal{L}(\mathcal{L}^{\mathcal{L}})$  $\label{eq:2.1} \frac{1}{\sqrt{2}}\sum_{i=1}^n\frac{1}{\sqrt{2\pi}}\sum_{i=1}^n\frac{1}{\sqrt{2\pi}}\sum_{i=1}^n\frac{1}{\sqrt{2\pi}}\sum_{i=1}^n\frac{1}{\sqrt{2\pi}}\sum_{i=1}^n\frac{1}{\sqrt{2\pi}}\sum_{i=1}^n\frac{1}{\sqrt{2\pi}}\sum_{i=1}^n\frac{1}{\sqrt{2\pi}}\sum_{i=1}^n\frac{1}{\sqrt{2\pi}}\sum_{i=1}^n\frac{1}{\sqrt{2\pi}}\sum_{i=1}^n\frac{$ 

a sa bandar da san an san an san an san an san an san an san an san an san an san an san an san an san an san<br>Tagairtí **2010年11月11日 1月17日**  $\label{eq:2.1} \mathcal{L}(\mathcal{L}(\mathcal{L}))=\mathcal{L}(\mathcal{L}(\mathcal{L}))=\mathcal{L}(\mathcal{L}(\mathcal{L}))=\mathcal{L}(\mathcal{L}(\mathcal{L}))=\mathcal{L}(\mathcal{L}(\mathcal{L}))=\mathcal{L}(\mathcal{L}(\mathcal{L}))=\mathcal{L}(\mathcal{L}(\mathcal{L}))=\mathcal{L}(\mathcal{L}(\mathcal{L}))=\mathcal{L}(\mathcal{L}(\mathcal{L}))=\mathcal{L}(\mathcal{L}(\mathcal{L}))=\mathcal{L}(\mathcal{L}(\mathcal{L}))=\mathcal{L}(\mathcal{L}(\$ 

a de la construcción de la construcción de la construcción de la construcción de la construcción de la constru<br>En 1930, el construcción de la construcción de la construcción de la construcción de la construcción de la con  $\mathcal{L}^{\mathcal{L}}(\mathcal{L}^{\mathcal{L}}(\mathcal{L}^{\mathcal{L$  $\mathcal{L}(\mathcal{L}(\mathcal{$ 

 $\label{eq:2.1} \frac{d^2\mathbf{r}}{d\mathbf{r}} = \frac{1}{2} \int_{\mathbb{R}^3} \frac{d^2\mathbf{r}}{d\mathbf{r}} \, \frac{d^2\mathbf{r}}{d\mathbf{r}} \, \frac{d^2\mathbf{r}}{d\mathbf{r}} = \frac{1}{2} \int_{\mathbb{R}^3} \frac{d^2\mathbf{r}}{d\mathbf{r}} \, \frac{d^2\mathbf{r}}{d\mathbf{r}} \, \frac{d^2\mathbf{r}}{d\mathbf{r}} \, \frac{d^2\mathbf{r}}{d\mathbf{r}} =$ 이 사이에 대한 사이에 대한 사이를 하는 것이다.<br>이 사이에 대한 사이에 대한 사이에 대한 사이에 대한 사이에 대한 사이에 대한 사이에 대한 사이에 대한 사이에 대한 사이에 대한 사이에 대한 사이에 대한 사이에 대한 사이에 대한 사이에 대한 사이에 a sa bandar da san a sa baile a ta an taobh an t-ainm an t-ainm an t-ainm an t-ainm an t-ainm an t-ainm an t-a<br>Tha an t-ainm an t-ainm a' bhaile an t-ainm a' bhaile an t-ainm a' bhaile an t-ainm a' bhaile an t-ainm a' bha

a de la construcción de la construcción de la construcción de la construcción de la construcción de la constru<br>En 1930, el construcción de la construcción de la construcción de la construcción de la construcción de la con

a de la construcción de la construcción de la construcción de la construcción de la construcción de la constru<br>En 1930, el construcción de la construcción de la construcción de la construcción de la construcción de la con

a de la construcción de la construcción de la construcción de la construcción de la construcción de la construc

the contract of the state of the contract of the

 $\label{eq:2.1} \begin{split} \mathcal{L}_{\text{max}}(\mathcal{L}_{\text{max}}) = \mathcal{L}_{\text{max}}(\mathcal{L}_{\text{max}}) \,, \end{split}$ 

 $\mathcal{L}(\mathcal{L}(\mathcal{$  $\mathcal{L}(\mathcal{L}(\mathcal{$ 

where the properties of the state of the state of the state of the state of the state of the state of the state of the state of the state of the state of the state of the state of the state of the state of the state of th

 $\label{eq:2.1} \mathcal{L}(\mathcal{L}^{\mathcal{L}}_{\mathcal{L}}(\mathcal{L}^{\mathcal{L}}_{\mathcal{L}})) = \mathcal{L}(\mathcal{L}^{\mathcal{L}}_{\mathcal{L}}(\mathcal{L}^{\mathcal{L}}_{\mathcal{L}})) = \mathcal{L}(\mathcal{L}^{\mathcal{L}}_{\mathcal{L}}(\mathcal{L}^{\mathcal{L}}_{\mathcal{L}})) = \mathcal{L}(\mathcal{L}^{\mathcal{L}}_{\mathcal{L}}(\mathcal{L}^{\mathcal{L}}_{\mathcal{L}})) = \mathcal{L}(\mathcal{L}^{\mathcal{L}}$ 

 $\label{eq:2.1} \frac{1}{\sqrt{2}}\left(\frac{1}{\sqrt{2}}\right)^{2} \left(\frac{1}{\sqrt{2}}\right)^{2} \left(\frac{1}{\sqrt{2}}\right)^{2} \left(\frac{1}{\sqrt{2}}\right)^{2} \left(\frac{1}{\sqrt{2}}\right)^{2} \left(\frac{1}{\sqrt{2}}\right)^{2} \left(\frac{1}{\sqrt{2}}\right)^{2} \left(\frac{1}{\sqrt{2}}\right)^{2} \left(\frac{1}{\sqrt{2}}\right)^{2} \left(\frac{1}{\sqrt{2}}\right)^{2} \left(\frac{1}{\sqrt{2}}\right)^{2} \left(\$ 

 $\label{eq:2.1} \mathcal{L}(\mathcal{L}(\mathcal{L})) = \mathcal{L}(\mathcal{L}(\mathcal{L})) = \mathcal{L}(\mathcal{L}(\mathcal{L})) = \mathcal{L}(\mathcal{L}(\mathcal{L})) = \mathcal{L}(\mathcal{L}(\mathcal{L}))$ 

 $\mathcal{L}(\mathcal{L}(\mathcal{L}))$  and the contribution of the contribution of the contribution of the contribution of the contribution of the contribution of the contribution of the contribution of the contribution of the contribution